## **References**

[1] [http://www.ibm.com/developerworks/websphere/library/techarticles/0306\\_](http://www.ibm.com/developerworks/websphere/library/techarticles/0306_%20perks/perks2.html)  [perks/perks2.html](http://www.ibm.com/developerworks/websphere/library/techarticles/0306_%20perks/perks2.html)

[2] Sommerville, I. (Seventh Edition),(2004), Software Engineering

[3]<http://www.onestoptesting.com/sdlc-models/waterfall-model/waterfall-model.asp>

[4] [http://www.rap.ucar.edu/technology/software-eng/evolutionary-](http://www.rap.ucar.edu/technology/software-eng/evolutionary-development.html)

[development.html](http://www.rap.ucar.edu/technology/software-eng/evolutionary-development.html)

[5] [http://www.umsl.edu/~sauterv/analysis/488\\_f01\\_papers/wang.htm](http://www.umsl.edu/~sauterv/analysis/488_f01_papers/wang.htm)

[6] [http://msdn.microsoft.com/en-us/library/5t6z562c\(VS.80\).aspx](http://msdn.microsoft.com/en-us/library/5t6z562c(VS.80).aspx)

[7] http://www.bilmuh.gyte.edu.tr/BIL441/practice/ppt/ch01.ppt

[8] [http://www.usabilityhome.com](http://www.usabilityhome.com/)

[9] Hawryszkiewycz, I. (Forth Edition). (2000), Systems Analysis and Design

[10] [http://www.casemaker.com/download/products/totem/rad\\_wp.pdf](http://www.casemaker.com/download/products/totem/rad_wp.pdf)

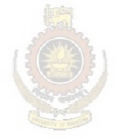

University of Moratuwa, Sri Lanka. **Electronic Theses & Dissertations** www.lib.mrt.ac.lk

# **Appendix A**

### **Benchmark Productivity Percentages**

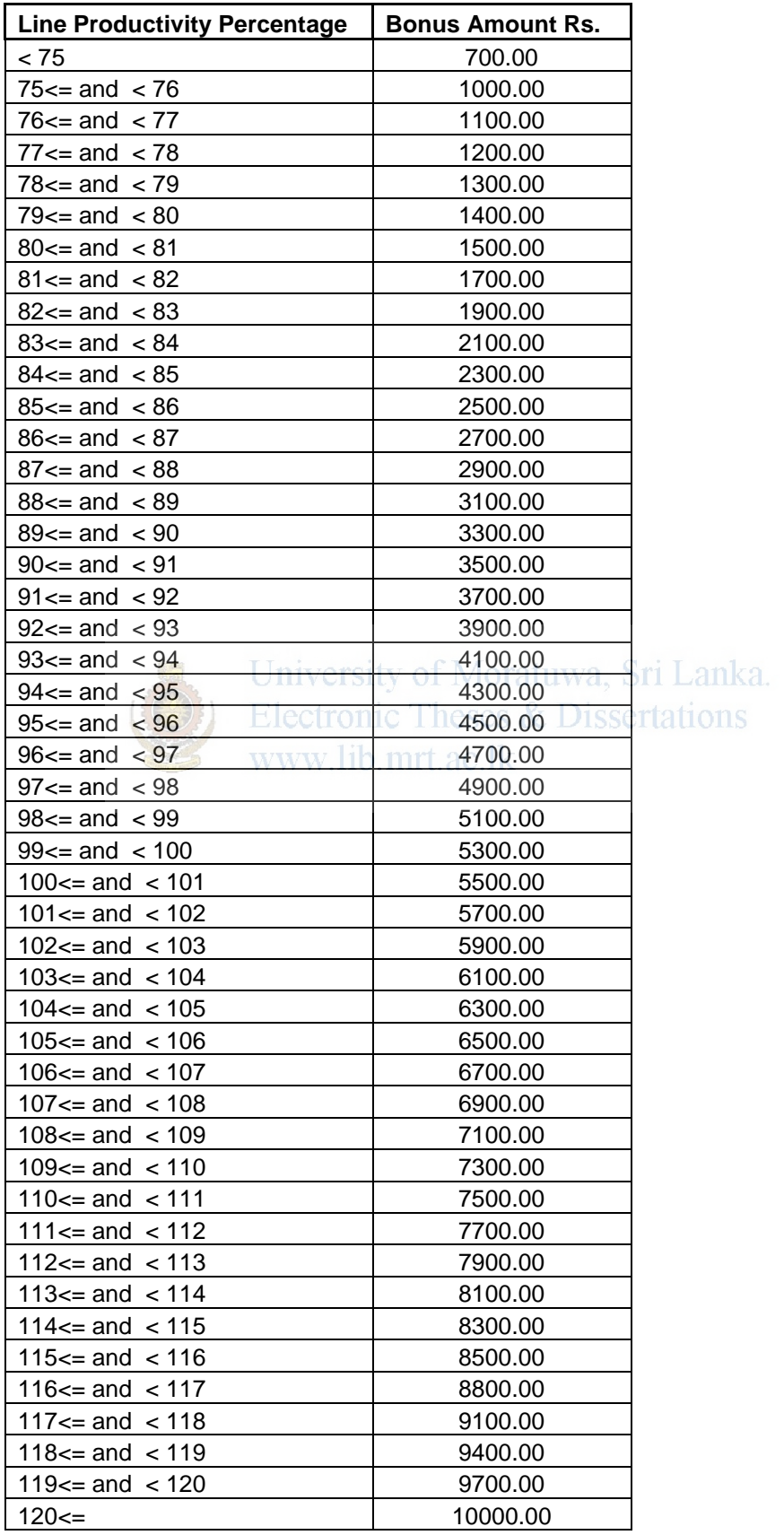

## **Appendix B**

**Weightings given for the Key Result Areas of the Performance Evaluation System (Winders/ Core Room Assistants/ Material Preparing Assistants).** 

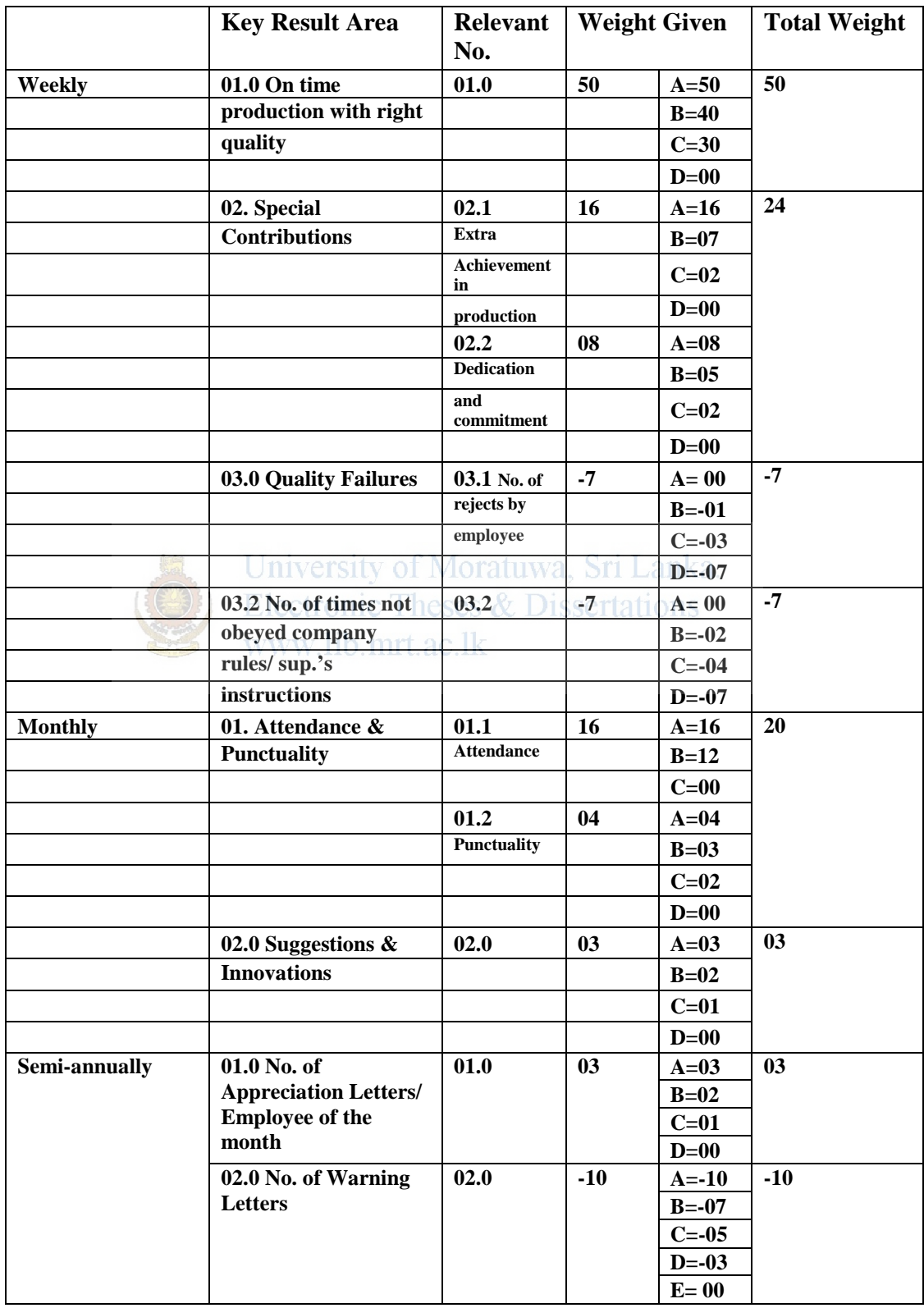

# **Appendix C**

 Performance Evaluation Slip which was issued to employees before introduce the new system.

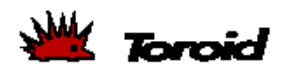

#### Toroid International (Pvt) Ltd. Performance Evaluation Result Summary

Line : UNE 15/POTTING Category : TPO

EMP NO.  $:$  T3097A Name: HEMALI, W.K.A.

From: 2006-08-31 To: 2007-06-07

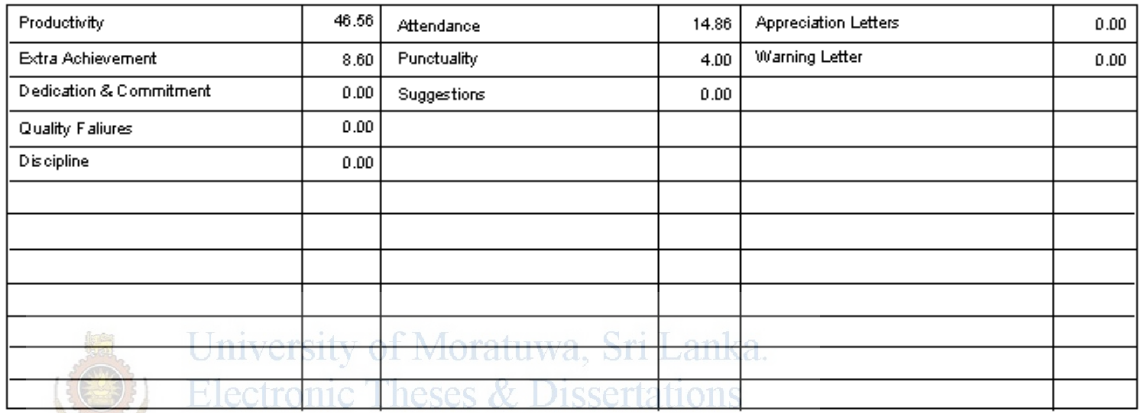

www.li<sup>74.02</sup>rt.ac.lk Total

Grade

 $(c)$  IT Department - Toroid International - Katunayake - Sri Lanke

# **Appendix D**

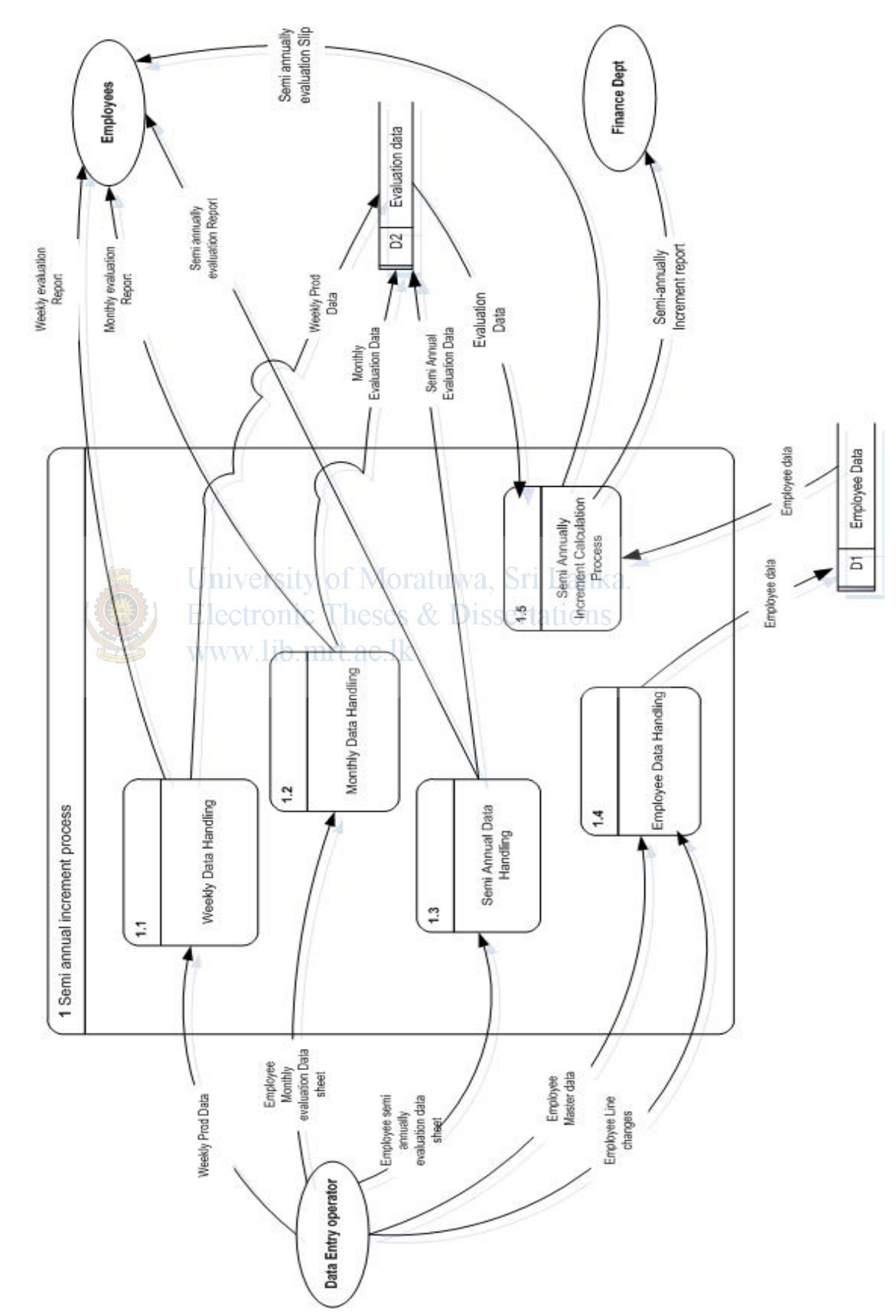

#### **Level 2 DFD of the Existing System**

# **Appendix E**

### **Comparison Report of BSO I and BSO II**

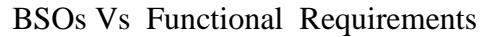

![](_page_5_Picture_187.jpeg)

#### *Appendix E*

![](_page_6_Picture_178.jpeg)

## BSOs Vs Non Functional Requirements

![](_page_6_Picture_179.jpeg)

## **Appendix F**

#### **Level 2 DFDs of the Proposed System**

![](_page_7_Figure_2.jpeg)

Level 2 DFD of the Process 1 of the Proposed System

*Appendix F*

![](_page_8_Figure_1.jpeg)

Level 2 DFD of the Process 2 of the Proposed System

*Appendix F*

![](_page_9_Figure_1.jpeg)

Level 2 DFD of the Process 3 of the Proposed System

*Appendix F*

![](_page_10_Figure_1.jpeg)

Level 2 DFD of the Process 5 of the Proposed System

# **Appendix G**

#### **Some user interfaces of the developed application**

User Interface of the Login Screen is shown below

![](_page_11_Picture_23.jpeg)

User Interface of the " Copy Standard Operation BOM to Jobs" is shown below

![](_page_11_Picture_24.jpeg)

#### *Appendix G*

User Interface of the Weekly labours hours entering screen is shown below

![](_page_12_Picture_21.jpeg)

User Interface of the Production Data Entering Screen is shown below

![](_page_12_Picture_22.jpeg)

#### *Appendix G*

![](_page_13_Picture_18.jpeg)

#### User Interface of Productivity Report Generation Screen is shown below

User Interface of analysis screen is shown below

![](_page_13_Picture_19.jpeg)